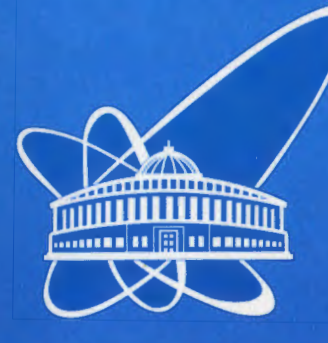

СООБЩЕНИЯ **ОБЪЕДИНЕННОГО ИНСТИТУТА ЯДЕРНЫХ ИССЛЕДОВАНИИ** 

Дубна

 $52062$ 

P9-2002-170

И. Н. Киян, С. Б. Ворожцов, Р. Тарашкевич\*

ОПИСАНИЕ ПРОГРАММЫ РАСЧЕТА СРЕДНЕГО МАГНИТНОГО ПОЛЯ ИЗОХРОННОГО ЦИКЛОТРОНА С УЧЕТОМ ФЛАТТЕРА (CYCLOTRON ANALYTIC MODEL PROGRAM CAMP)

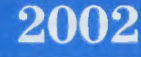

<sup>\*</sup>Институт ядерной физики, Краков, Польша

## Введение

В изохронных циклотронах с вариацией магнитного поля (флаттером) центр пучка движется по ускоренной равновесной орбите, совершая колебательные движения в медианной плоскости за счёт различной поворотной силы в "холмах" и в "долинах". Из-за колебательного характера этого движения возрастает длина трактории частиц и средние радиусы ускоренных равновесных орбит. Чтобы сохранить условие изохронизма, необходимо соответствующим образом снизить величину магнитного поля  $B(r, \theta)$  на замкнутой равновесной орбите с данной энергией центральной части пучка.

В данной работе описывается программа расчёта среднего магнитного поля изохронного циклотрона с учётом флаттера (Cyclotron Analytic Model Program -САМР). САМР представляет собой один из расчётных модулей программы помощи оператору изохронного циклотрона в выборе режимов работы изохронного циклотрона (Cyclotron Operator Help Program - COHP). Данная программа написана на C++ с использованием Visual C++ v.6.0 для Windows 32. Целями написания САМР были: во-первых, использование данной программы для расчётов в качестве отдельного модуля с дружественным графическим интерфейсом пользователя ввиду недоступности программы М.М. Гордона [1], во-вторых, встраивание программного кода в программу помощи оператору.

В программу помощи оператору входят ещё два расчётных модуля: программа для расчёта частот бетатронных колебаний  $f(x)$  и  $f(x)$  (Betatron Oscillation Research Program - BORP) и программа для расчёта фазового движения (Phase Motion Research Program – PMRP). Кроме расчётных модулей. в программу помощи оператору входят также Structured Query Language (SOL) реляционные базы данных параметров контроля и управления работой изохронного циклотрона. Описание остальных программных модулей будет представлено в последующих публикациях.

# Описание алгоритма расчёта среднего магнитного поля изохронного циклотрона с учётом флаттера

В основе разработанного программного алгоритма лежит методика, описанная в статье М.М. Гордона [1]. Программный алгоритм представлен в виде блок - схемы на рис. 1.

1. Ввод исходных данных через считывание файла измеренной карты поля и соответствующие диалоги ввода информации. Расчёт численных констант согласно обозначениям, принятым в статье М.М. Гордона [1]:

$$
a = c/w_0 \quad A' = m_0/m_1 \quad Q = |q/e| \quad C = m_1 c/e \quad b = \left(\frac{A'}{Q}\right) \cdot \left(\frac{1}{a}\right) \cdot C \quad r = Rst
$$

где а, b, C - стандартные циклотронные постоянные, m<sub>1</sub> - стандартная атомная единица массы, е - заряд протона, А' и Q - относительная атомная масса и относительный заряд ускоряемой частицы, а Rst стартовое значение радиуса измеренной карты поля.

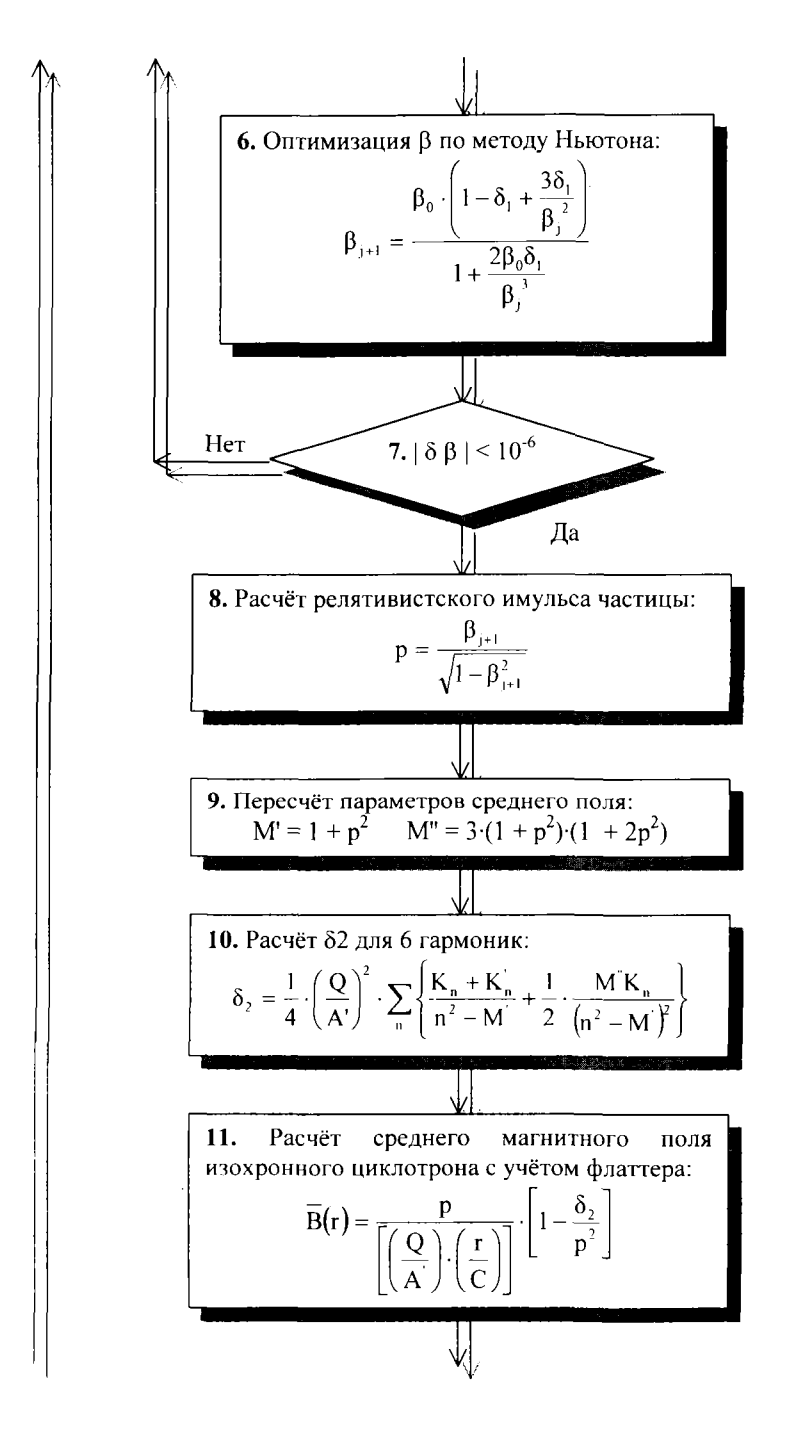

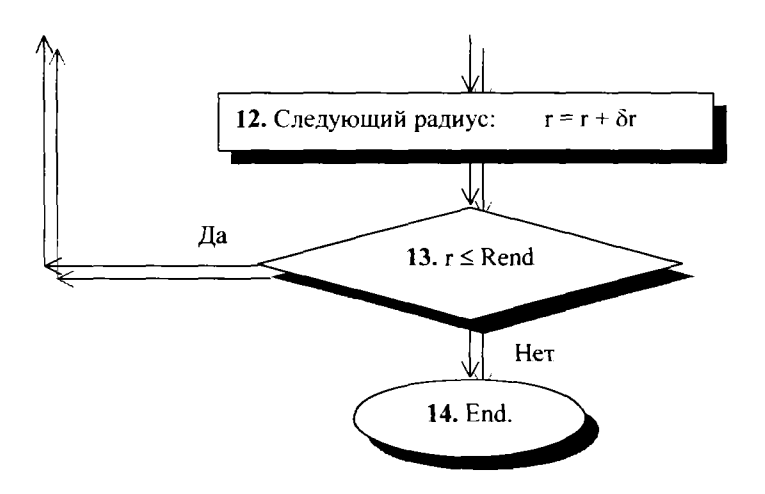

Рис. 1. Блок - схема программного алгоритма

#### Описание программного интерфейса

Программа расчёта среднего магнитного поля изохронного циклотрона с учётом флаттера позволяет представить рассчитанные данные в виде графика и в виде таблицы результатов. Данные могут быть выведены на печать, а также залисаны в виде файлов в бинарном и текстовом форматах. Программа также позволяет делать визуализацию введённой карты поля с выводом графиков на печать. Карты изохронных магнитных полей, использованные при расчётах, описанных в этой работе, были измерены с точностью в пределах  $n \cdot 10^{-4}$ . Это позволило с помощью САМР произвести с достаточно хорошей точностью расчёт среднего магнитного поля изохронного циклотрона, на котором был получен пучок, и тестирование на данной основе расчёта среднего магнитного поля изохронного циклотрона с учётом флаттера для всех рассмотренных изохронных циклотронов с вариацией магнитного поля.

Далее приведён пример работы данной программы для AVF - Riken изохронного циклотрона для полученного пучка ионов <sup>14</sup>N<sup>5+</sup>, с конечной энергией 100 МэВ/нукл. Ввод исходных данных осуществляется через считывание файла измеренной карты изохронного магнитного поля, которая представлена на рис. 2 и диалоги ввода исходных данных, которые представлены на рис. 3 и 4.

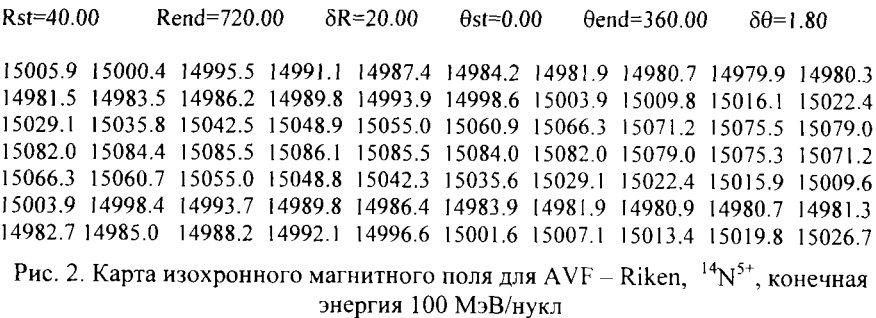

Программа расчёта среднего магнитного поля изохронного циклотрона с учётом флаттера считывает карту магнитного поля, записанную в стандартном MS-DOS текстовом формате. В приведённом выше образце карты магнитного поля в первой строке записан заголовок карты поля, где Rst - стартовый радиус начала измерений магнитного поля в мм, Rend - конечный радиус измерений магнитного поля в мм, 5R - шаг по радиусу в процессе измерения магнитного поля в мм, 9st - стартовый азимут начала измерений магнитного поля в град, 9end - конечный азимут измерений магнитного поля в град, 69 *-* шаг по азимуту в процессе измерения магнитного поля в град. Далее через пробел следуют измеренные значения магнитного поля в Гс. Карта магнитного поля измерялась с шагом по азимуту для каждого из радиусов.

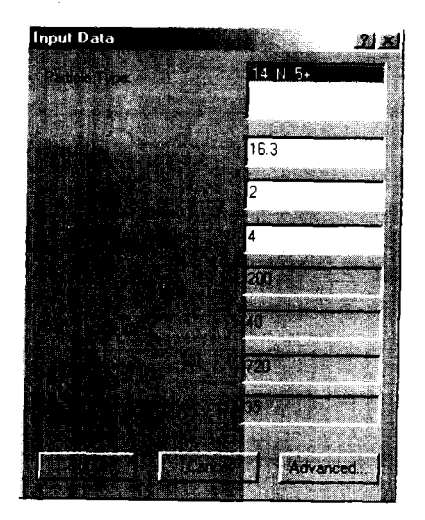

Рис. 3. Диалог ввода исходных данных

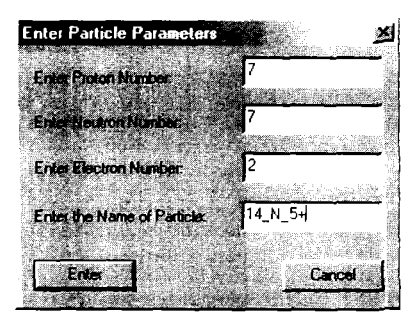

Рис. 4. Диалог задания типа частицы через клавишу "Advanced..."

График результатов расчёта представлен на рис. 5. Кривая 1 - среднее изохронное магнитное поле, рассчитанное без учёта флаттера. Кривая 2 среднее изохронное магнитное поле, рассчитанное с учётом флаттера. Кривая 3 - среднее изохронное магнитное поле для измеренного поля, на котором получен пучок. Для последней кривой расчёт делался как среднеарифметическое значение по азимуту для каждого из радиусов.

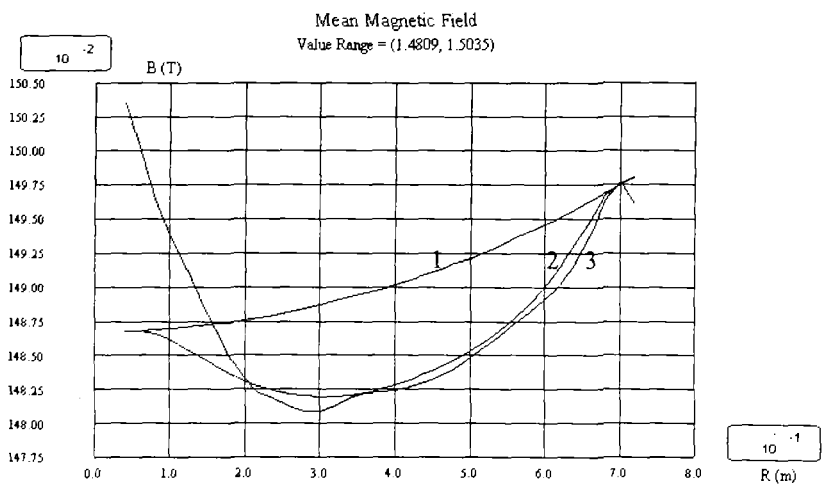

BLUE: Without Flutter Accounting & GREEN: With Flutter Accounting & RED: Medium Anthmetical Values.

Рис. 5. Среднее магнитное поле для AVF – Riken,  $^{14}{\rm N}^{5+}$  с конечной энергией ЮОМэВ/нукл

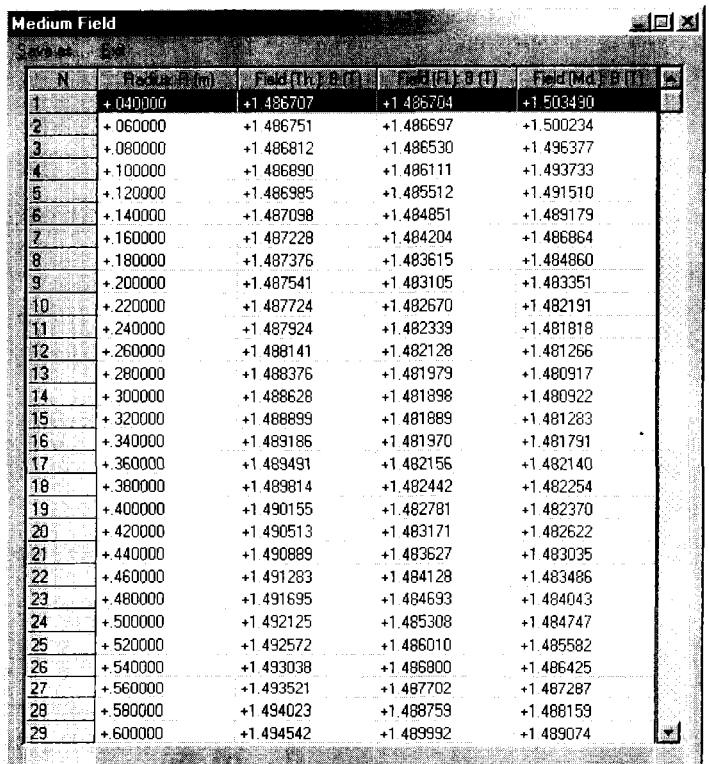

Таблица результатов расчёта представлена на рис. 6.

Рис. 6. Таблица результатов расчёта для AVF – Riken, <sup>14</sup>N<sup>5+</sup> с конечной энергией 100 МэВ/нукл

Разница между средним изохронным магнитным полем Bmd для измеренного поля, на котором получен пучок (кривой 3), и средним изохронным магнитным полем Bfl, рассчитанным с учётом флаттера (кривой 2):  $\Delta B = B$ md – Bfl. Кривые сравниваются в диапазоне радиусов R от 0.2 до 0.7 м;

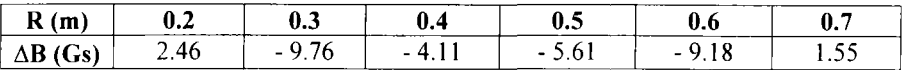

Как видно из приведённых выше графика и таблицы результатов расчёта, кривая среднего изохронного магнитного поля для измеренного поля, на котором получен пучок, - кривая 3, соответствует кривой среднего изохронного магнитного поля, рассчитанного с учётом флаттера, - кривой 2, с точночтью плюс минус несколько Гс во всем диапазоне радиусов. Это говорит о хорошей точности расчёта, сделанного с помощью CAMP.

Отклонение кривой среднего изохронного магнитного поля для измеренного поля, на котором получен пучок, от кривой среднего изохронного магнитного поля, рассчитанного с учётом флаттера, объясняется погрешностями установки токов в катушках циклотрона и дискретностью месторасположения этих катушек в циклотроне.

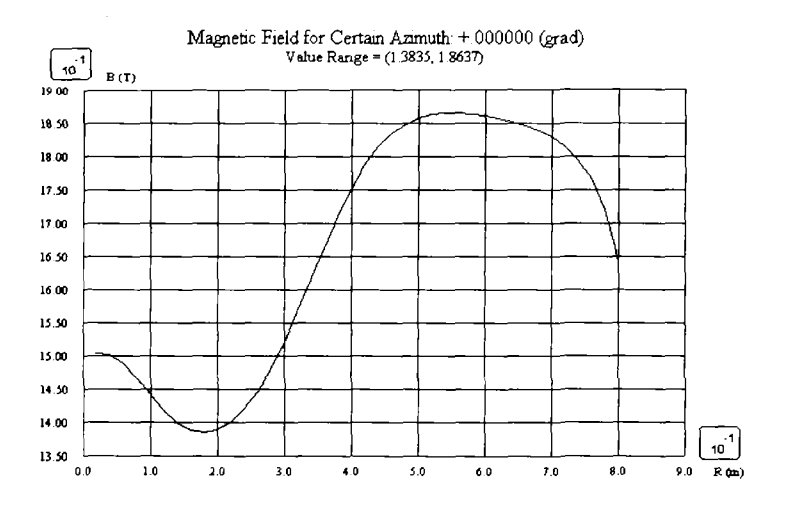

Графики визуализации карты поля представлены на рис.  $7-10$ .

Рис. 7. График распределения поля  $\mathrm{B}(\mathrm{r})$  для определённого азимута (AVF – Riken,  $\mathrm{^{14}N^{5+}}$  с конечной энергией 100 МэВ/нукл)

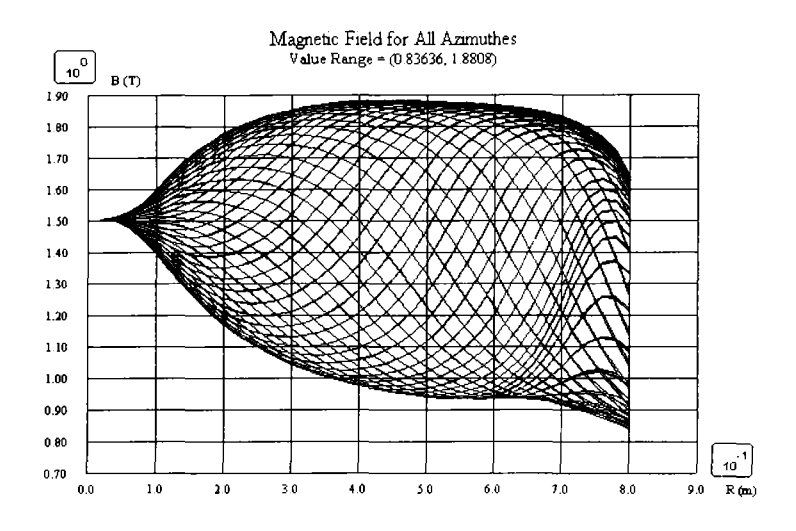

Рис. 8. График распределения поля B(r) для всех азимутов (AVF – Riken,  $\ ^{14}{\rm N}^{5+}$  с конечной энергией 100 МэВ/нукл)

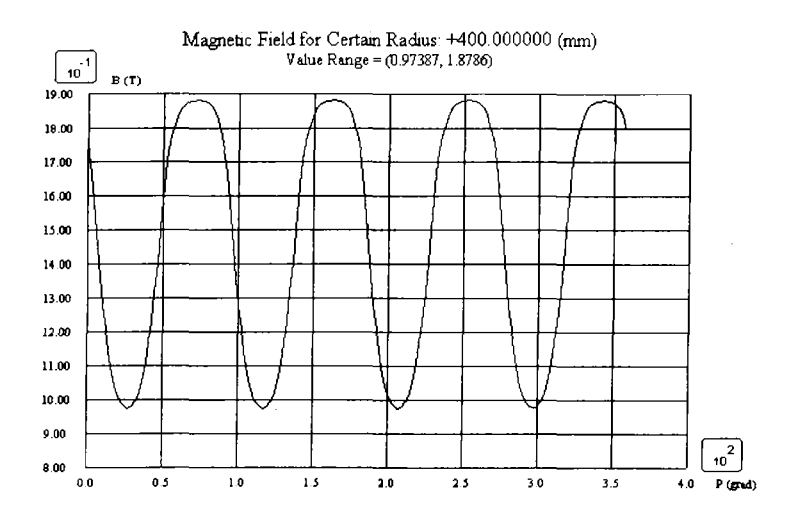

Рис. 9. График распределения поля B (θ) для определённого радиуса (AVF –<br>Riken, <sup>14</sup>N<sup>5+</sup> с конечной энергией 100 МэВ/нукл)

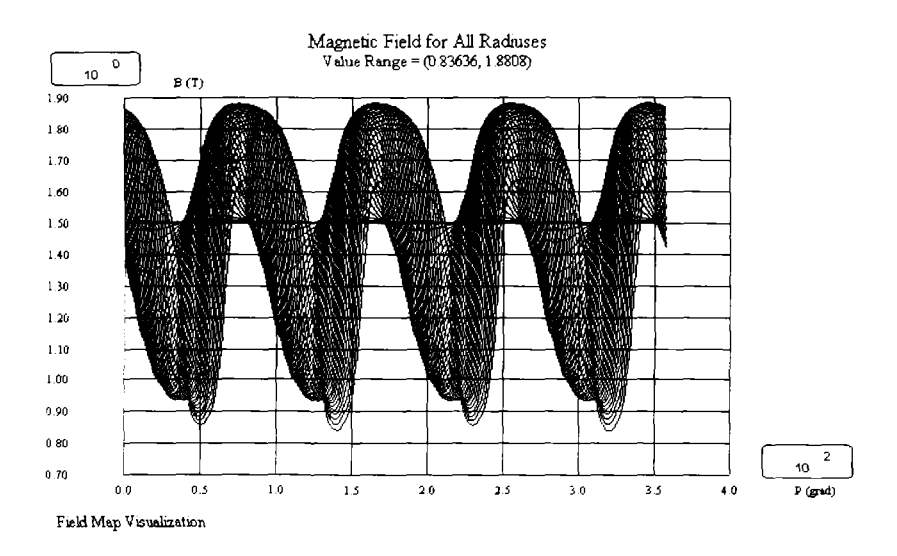

Рис. 10. График распределения поля В( $\theta$ ) для всех радиусов (AVF – Riken,  $^{14}{\rm N}^{5+}$ с конечной энергией 100 МэВ/нукл)

## *Применение программы для различных циклотронных установок*

В процессе настройки программы были выполнены расчёты для различных циклотронных установок: циклотрон со спиральными секторами AVF - Riken для полученного пучка ионов  $\mathrm{^{14}N^{3+}}$  с конечной энергией 100 МэВ/нукл, циклотрон с прямыми секторами SSC2 - Caen для полученного пучка ионов  $^{36}Ar^{18+}$  с конечной энергией 95.5 МэВ/нукл, циклотрон со спиральным секторами AIC144 - Krakow для полученного пучка протонов с конечной энергией 60 МэВ/нукл. Ввод исходных данных и результаты расчётов показаны на рис. 3, рис. 5, 6, а также на рис.  $11 - 13$ , и рис.  $14 - 16$ соответственно. Кривая 1 - среднее изохронное магнитное поле, рассчитанное без учёта флаттера. Кривая 2 - среднее изохронное магнитное поле, рассчитанное с учётом флаттера. Кривая 3 - среднее изохронное магнитное поле для измеренного поля, на котором получен пучок. Для последней кривой расчёт делался как среднеарифметическое значение по азимуту для каждого из радиусов. Видно, что расчётные данные хорошо согласуются с характеристиками вышеназванных установок.

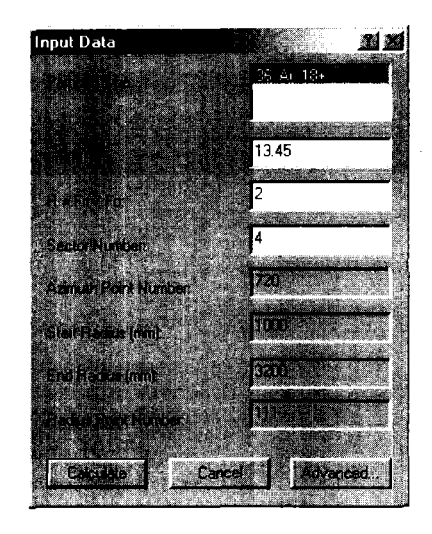

Рис. 11. Диалог ввода исходных данных

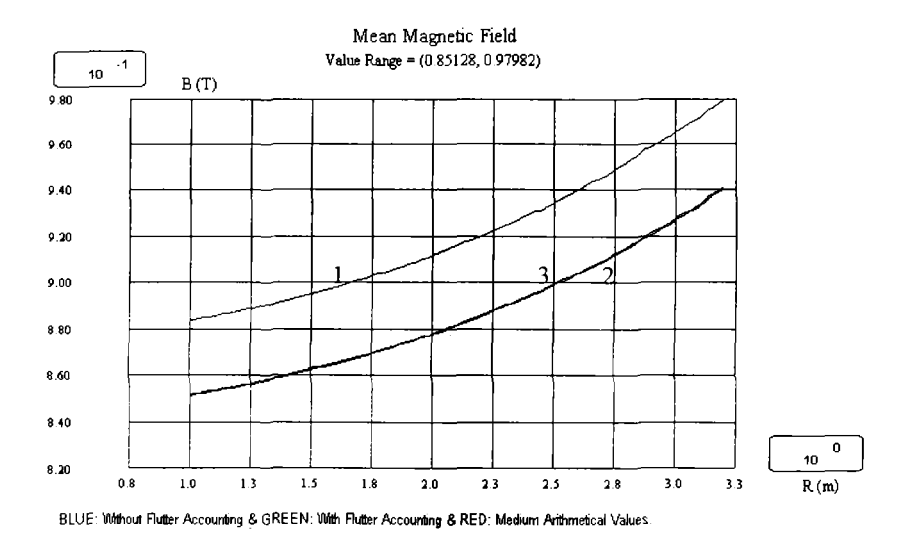

Рис. 12. Среднее магнитное поле для SSC2 - Caen, <sup>36</sup>Ar<sup>18+</sup> с конечной энергией 95.5 МэВ/нукл

Таблица результатов расчёта представлена на рис. 13.

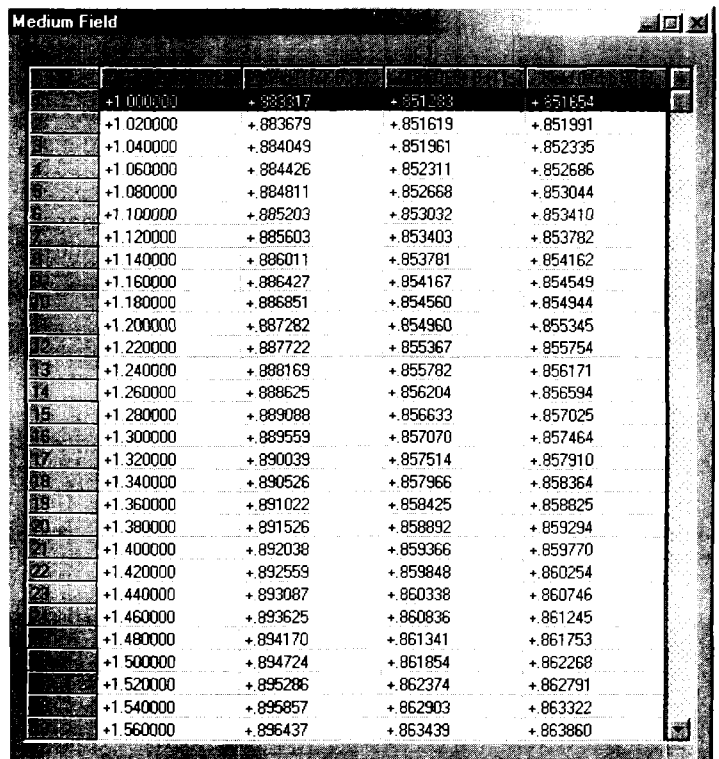

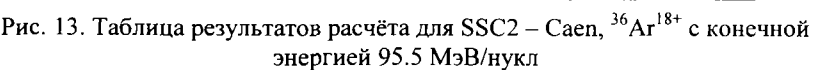

Разница между средним изохронным магнитным полем Bmd для измеренного поля, на котором получен пучок (кривой 3), и средним изохронным магнитным полем Bfl, рассчитанным с учётом флаттера (кривой 2):  $\Delta B = Bmd - Bfl$ . Кривые сравниваются в диапазоне радиусов R от 1 до 3.2 м:

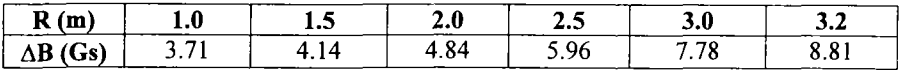

Как видно из приведённых выше графика и таблицы результатов расчёта, кривая среднего изохронного магнитного поля для измеренного поля, на котором получен пучок, - кривая 3, соответствует кривой среднего изохронного магнитного поля, рассчитанного с учётом флаттера, - кривой 2, с точночтью до нескольких Гс во всем диапазоне радиусов. Это говорит о хорошей точности расчёта, сделанного с помощью CAMP.

Отклонение кривой среднего изохронного магнитного поля для измеренного поля, на котором получен пучок, от кривой среднего изохронного магнитного поля, рассчитанного с учётом флаттера, объясняется погрешностями установки токов в катушках циклотрона и дискретностью месторасположения этих катушек в циклотроне.

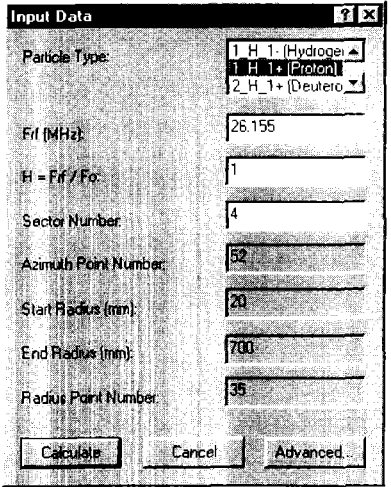

Рис. 14. Диалог ввода исходных данных

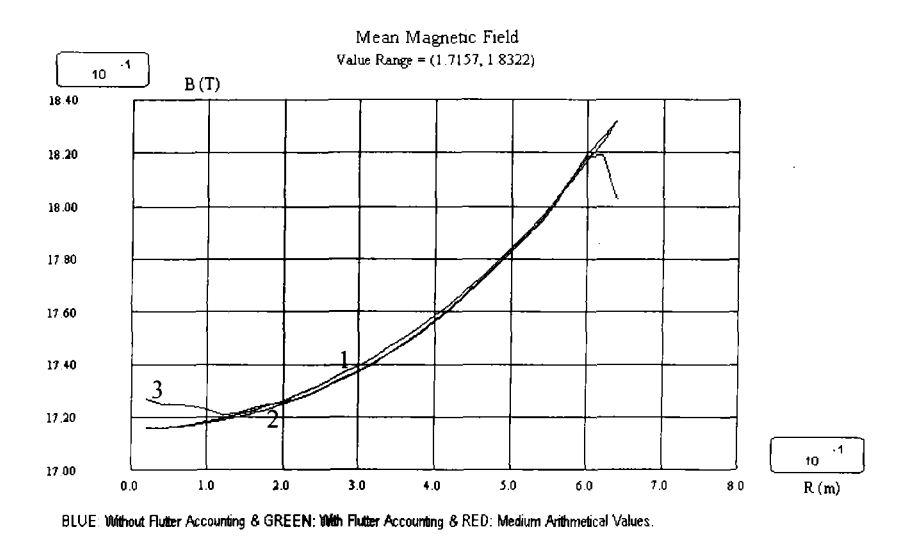

Рис. 15. Среднее магнитное поле для AIC144 - Krakow, протоны с конечной энергией 60 МэВ/нукл

Таблица результатов расчёта представлена на рис. 16.

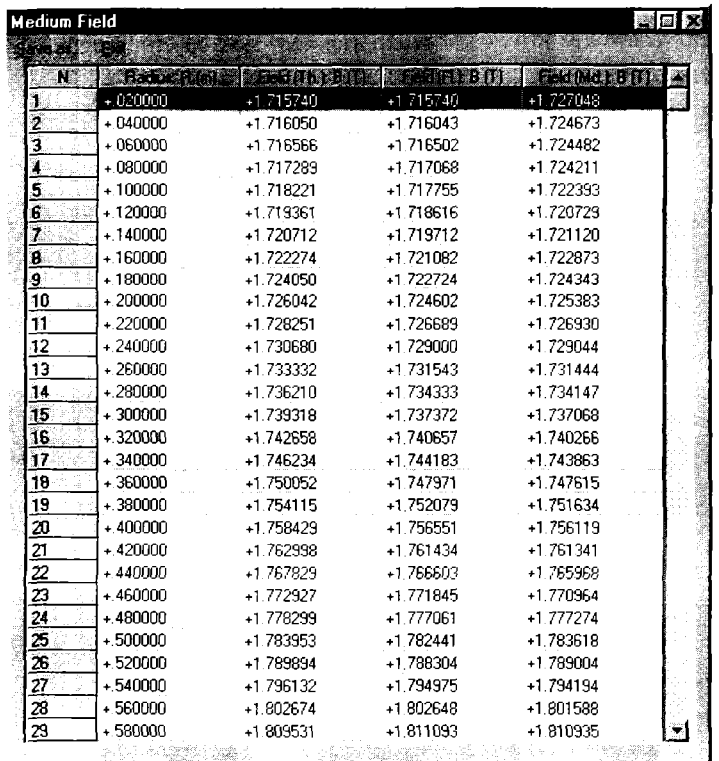

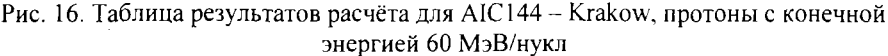

Разница между средним изохронным магнитным полем Bmd для измеренного поля, на котором получен пучок (кривой 3), и средним изохронным магнитным полем Bfl, рассчитанным с учётом флаттера (кривой 2):  $\Delta B$  = Bmd - Bfl. Кривые сравниваются в диапазоне радиусов R от 0.2 до 0.6 м:

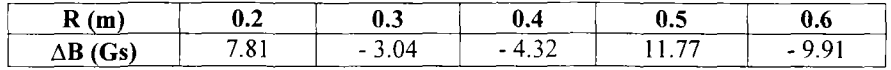

Как видно из приведённых выше графика и таблицы результатов расчёта, кривая среднего изохронного магнитного поля для измеренного поля, на котором получен пучок, - кривая 3, соответствует кривой среднего изохронного магнитного поля, рассчитанного с учётом флаттера, - кривой 2, с точночтью плюс минус несколько Гс во всем диапазоне радиусов. Это говорит о хорошей точности расчёта, сделанного с помощью CAMP.

Отклонение кривой среднего изохронного магнитного поля для измеренного поля, на котором получен пучок, от кривой среднего изохронного магнитного поля, рассчитанного с учётом флаттера, объясняется погрешностями установки токов в катушках циклотрона и дискретностью месторасположения этих катушек в циклотроне.

#### *Заключение*

С помощью CAMP была достигнута необходимая для соблюдения условия изохронизма точность расчёта среднего магниного поля изохронного циклотрона с учётом флаттера.

Данная программа написана для Windows 32 на языке C++, который является в настоящее время самым быстродействующим языком программирования в мире. CAMP написана в стандарте Single Document Interface (SDI) с использованием Visual C++ v.6.0, что позволило организовать удобный графический интерфейс взаимодействия с пользователем, включающий в себя стандартную Help систему.

Данная программа может быть использована как для расчётов циклотронов с прямыми секторами, так и для расчётов циклотронов со спиральными секторами.

*Авторы выражают глубокую признательность нач. Циклотронного Отдела Института Ядерной Физики в Кракове др—у Эдмунду Бакевичу за постоянное внимание к работе по созданию программного обеспечения для выбора эксплуатационных режимов работы изохронного циклотрона.*

*Мы также хотели бы поблагодарить проф. А.Гото за любезное разрешение использовать данные по магнитному полю AVF- Riken циклотрона, а также проф. И.Барона за любезное предоставление в наше распоряжение карты магнитного поля SSC2 -- Саеп циклотрона.*

## *Литература*

*\.* М.М. Gordon: "Calculation of Isochronous Fields for Sector-Focused Cyclotrons", (Particle Accelerators, 1983, Vol. 13, pp. 67-84).

Получено 15 июля 2002 г.